#### МИНИСТЕРСТВО НАУКИ И ВЫСШЕГО ОБРАЗОВАНИЯ РОССИЙСКОЙ **ФЕЛЕРАЦИИ** федеральное государственное автономное образовательное учреждение высшего образования "САНКТ-ПЕТЕРБУРГСКИЙ ГОСУДАРСТВЕННЫЙ УНИВЕРСИТЕТ АЭРОКОСМИЧЕСКОГО ПРИБОРОСТРОЕНИЯ"

Кафедра № 32

#### **УТВЕРЖДАЮ**

Руководитель направления

доц., к.т.н., доц.

(должность, уч. степень, звание)

С.В. Солёный

(инициалы, фамилия)

(подпись) «23» июня 2022 г.

#### РАБОЧАЯ ПРОГРАММА ДИСЦИПЛИНЫ

«Электропривод прецизионных РТС»

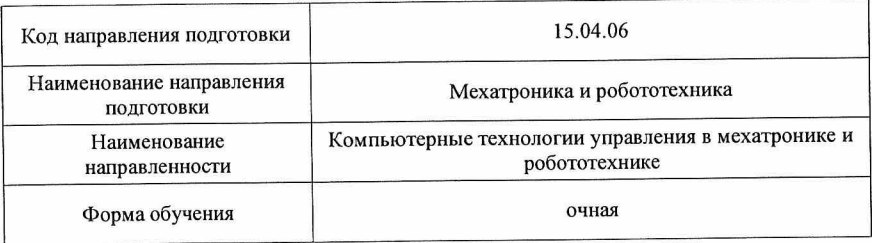

#### Лист согласования рабочей программы дисциплины

Программу составил (а) С.А. Сериков проф., д.т.н., доц. (подписы дата) (инициалы, фамилия) (должность, уч. степень, звание) Программа одобрена на заседании кафедры № 32 «26» апреля 2022 г., протокол № 9 Заведующий кафедрой № 32 С. В. Солёный к.т.н., доц. (инициалы, фамилия) (уч. степень, звание) Поднись, дата Ответственный за ОП ВО 15.04.06(01) О.Я. Соленая доц., к.т.н., доц. (подпись, дата) (инициалы, фамилия) (должность, уч. степень, звание) Заместитель директора института №3 по методической работе

старший преподаватель (должность, уч. степень, звание)

(подпись

Н.В. Решетникова (инициалы, фамилия)

 $\overline{2}$ 

#### Аннотация

Дисциплина «Электропривод прецизионных РТС» входит в образовательную программу высшего образования – программу магистратуры по направлению подготовки 15.04.06 «Мехатроника и робототехника» направленности «Компьютерные технологии управления в мехатронике и робототехнике». Дисциплина реализуется кафедрой «№32».

Дисциплина нацелена на формирование у выпускника следующих компетенций:

ПК-4 «Способен разрабатывать структуру управления манипуляторов и роботов»

Содержание дисциплины охватывает круг вопросов, связанных с применением современных электроприводов в прецизионных робототехнических системах, разработкой и оптимизацией систем управления прецизионных электроприводов.

Преподавание дисциплины предусматривает следующие формы организации учебного процесса: лекции, практические занятия, самостоятельная работа.

Программой дисциплины предусмотрены следующие виды контроля: текущий контроль успеваемости, промежуточная аттестация в форме экзамена.

Общая трудоемкость освоения дисциплины составляет 5 зачетных единиц, 180 часов.

Язык обучения по дисциплине «русский».

1. Перечень планируемых результатов обучения по дисциплине

#### 1.1. Цели преподавания дисциплины

Целью дисциплины является формирование у студентов необходимых знаний и умений, направленных на применение современных электроприводов в прецизионных робототехнических системах, разработку и оптимизацию систем управления прецизионных электроприводов.

1.2. Дисциплина входит в состав части, формируемой участниками образовательных отношений, образовательной программы высшего образования (далее – ОП ВО).

1.3. Перечень планируемых результатов обучения по дисциплине, соотнесенных с планируемыми результатами освоения ОП ВО.

В результате изучения дисциплины обучающийся должен обладать следующими компетенциями или их частями. Компетенции и индикаторы их достижения приведены в таблице 1.

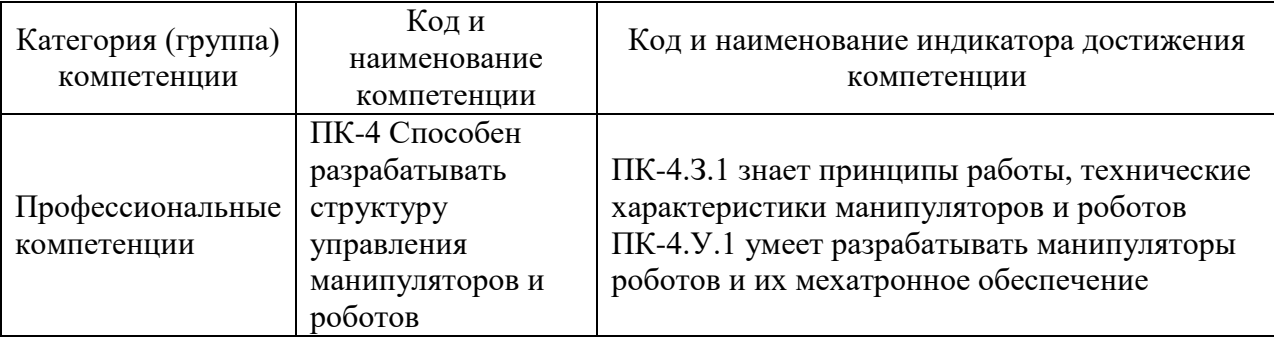

Таблица 1 – Перечень компетенций и индикаторов их достижения

#### 2. Место дисциплины в структуре ОП

Дисциплина может базироваться на знаниях, ранее приобретенных обучающимися при изучении следующих дисциплин:

«Математические методы и модели в научных исследованиях»,

 «Проектирование и эксплуатация полупроводниковых преобразователей для электромеханических систем».

Знания, полученные при изучении материала данной дисциплины, имеют как самостоятельное значение, так и могут использоваться при изучении других дисциплин:

«Локальные системы управления»,

«Производственная преддипломная практика».

## 3. Объем и трудоемкость дисциплины

Данные об общем объеме дисциплины, трудоемкости отдельных видов учебной работы по дисциплине (и распределение этой трудоемкости по семестрам) представлены в таблице 2.

| Вид учебной работы                                                    | <b>B</b> cero | Трудоемкость по<br>семестрам |
|-----------------------------------------------------------------------|---------------|------------------------------|
|                                                                       |               | N <sub>2</sub>               |
|                                                                       | 2             | 3                            |
| Общая<br>трудоемкость<br>$\boldsymbol{\delta}$ исциплины,<br>3E/(4ac) | 5/180         | 5/180                        |
| Из них часов практической подготовки                                  | 17            | 17                           |
| Аудиторные занятия, всего час.                                        | 34            | 34                           |
| в том числе:                                                          |               |                              |
| лекции (Л)<br>$($ час $)$                                             | 17            | 17                           |

Таблица 2 – Объем и трудоемкость дисциплины

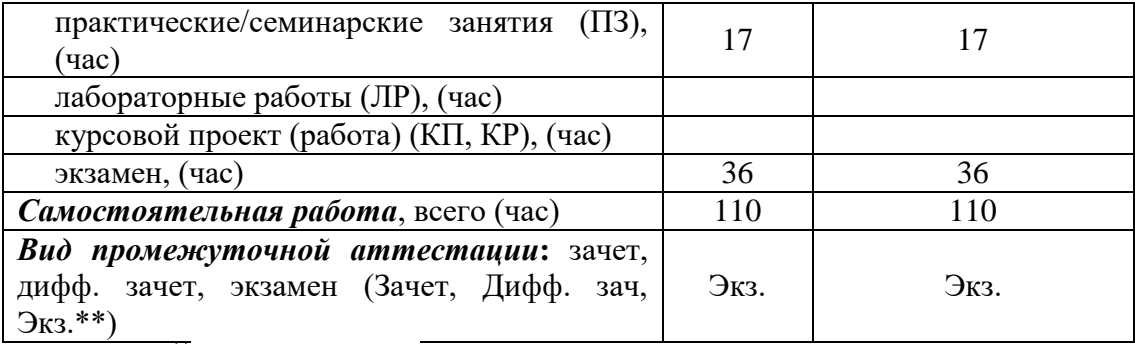

Примечание: **\*\***кандидатский экзамен

## 4. Содержание дисциплины

4.1. Распределение трудоемкости дисциплины по разделам и видам занятий. Разделы, темы дисциплины и их трудоемкость приведены в таблице 3.

Таблица 3 – Разделы, темы дисциплины, их трудоемкость

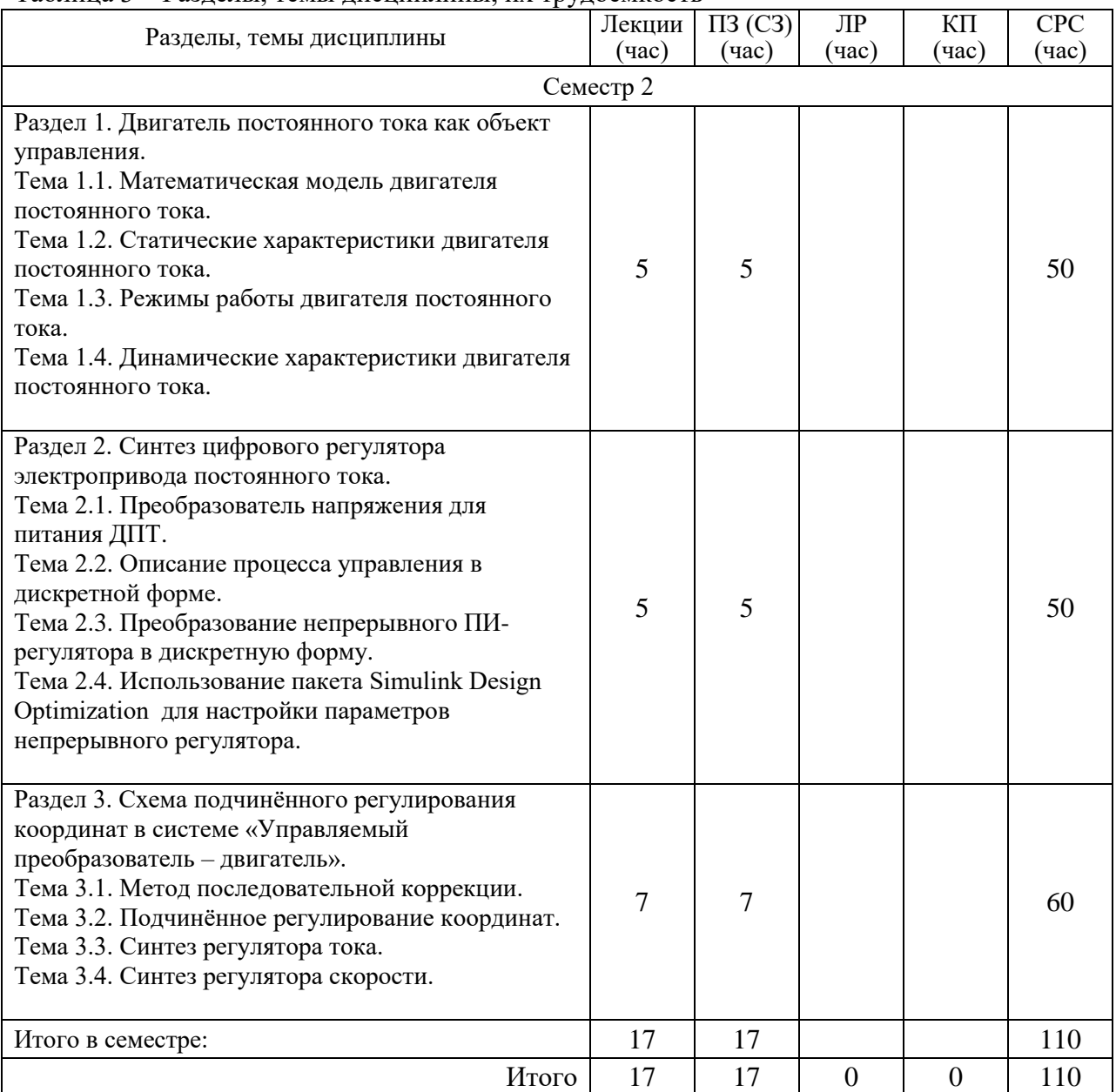

Практическая подготовка заключается в непосредственном выполнении обучающимися определенных трудовых функций, связанных с будущей профессиональной деятельностью.

4.2. Содержание разделов и тем лекционных занятий.

Содержание разделов и тем лекционных занятий приведено в таблице 4. Таблица 4 – Содержание разделов и тем лекционного цикла

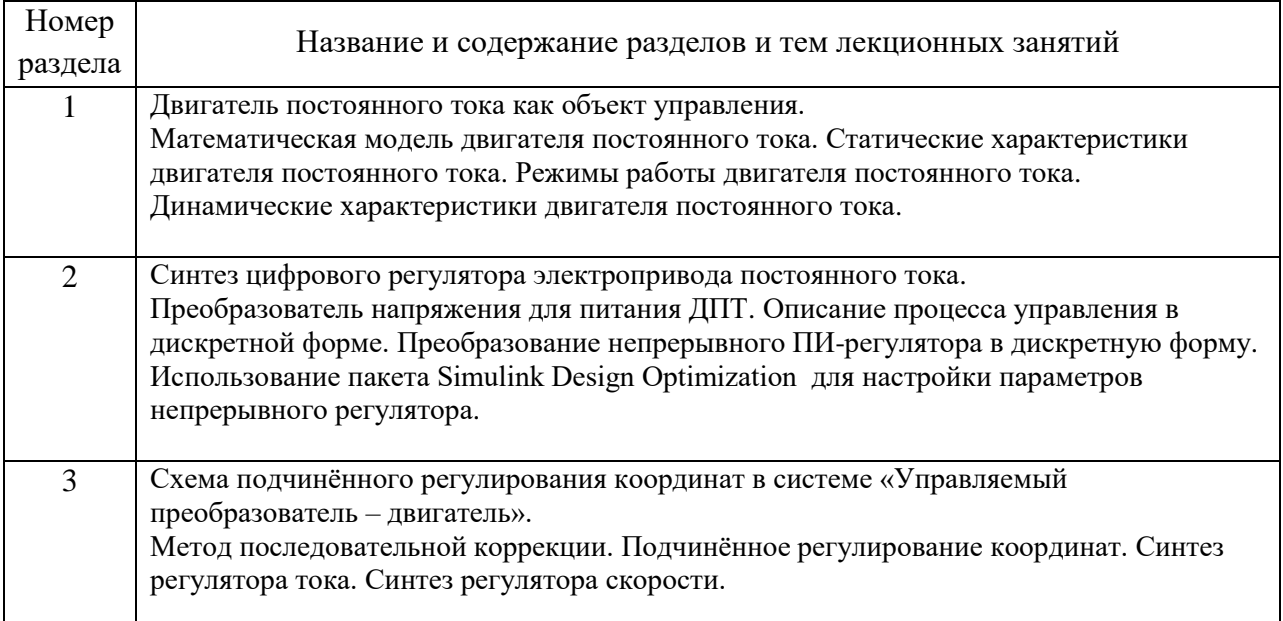

## 4.3. Практические (семинарские) занятия

Темы практических занятий и их трудоемкость приведены в таблице 5.

#### Таблица 5 – Практические занятия и их трудоемкость

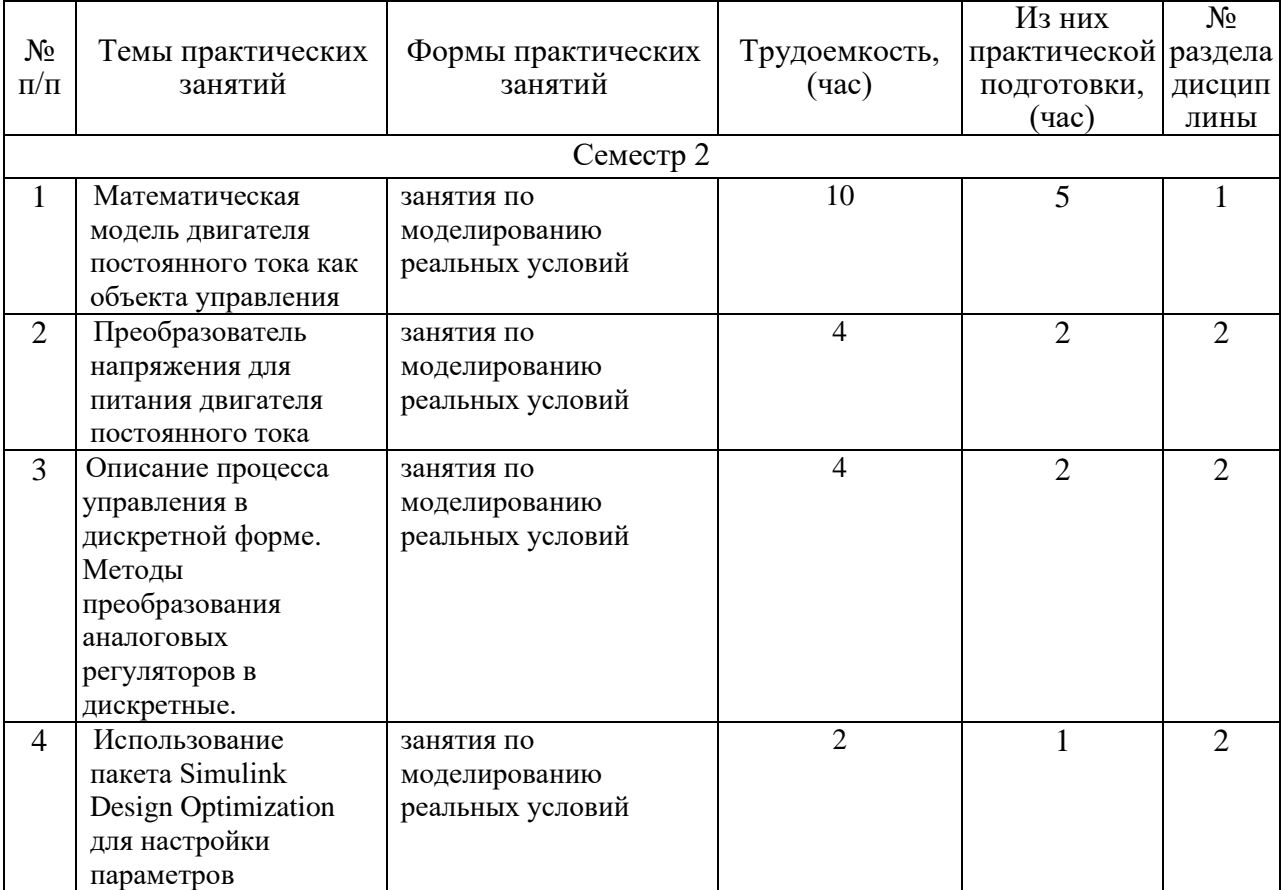

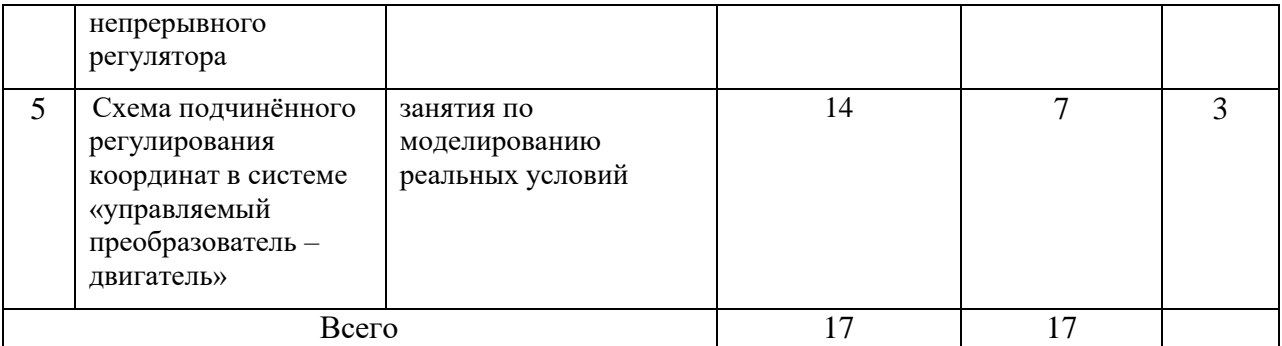

## 4.4. Лабораторные занятия

Темы лабораторных занятий и их трудоемкость приведены в таблице 6. Таблица 6 – Лабораторные занятия и их трудоемкость

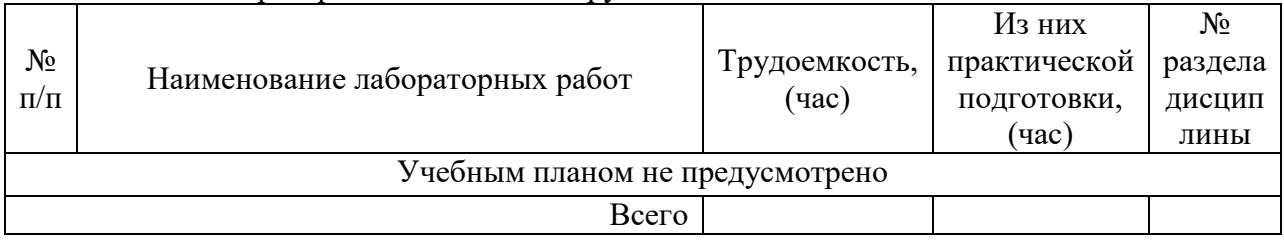

4.5. Курсовое проектирование/ выполнение курсовой работы Учебным планом не предусмотрено

## 4.6. Самостоятельная работа обучающихся

Виды самостоятельной работы и ее трудоемкость приведены в таблице 7. Таблица 7 – Виды самостоятельной работы и ее трудоемкость

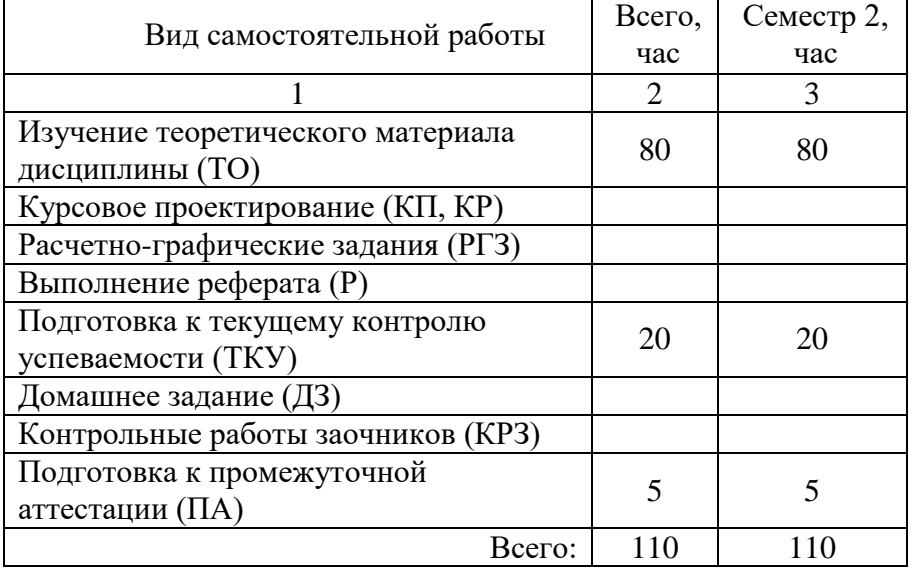

## 5. Перечень учебно-методического обеспечения

для самостоятельной работы обучающихся по дисциплине (модулю) Учебно-методические материалы для самостоятельной работы обучающихся указаны в п.п. 7-11.

6. Перечень печатных и электронных учебных изданий

Перечень печатных и электронных учебных изданий приведен в таблице 8. Таблица 8– Перечень печатных и электронных учебных изданий

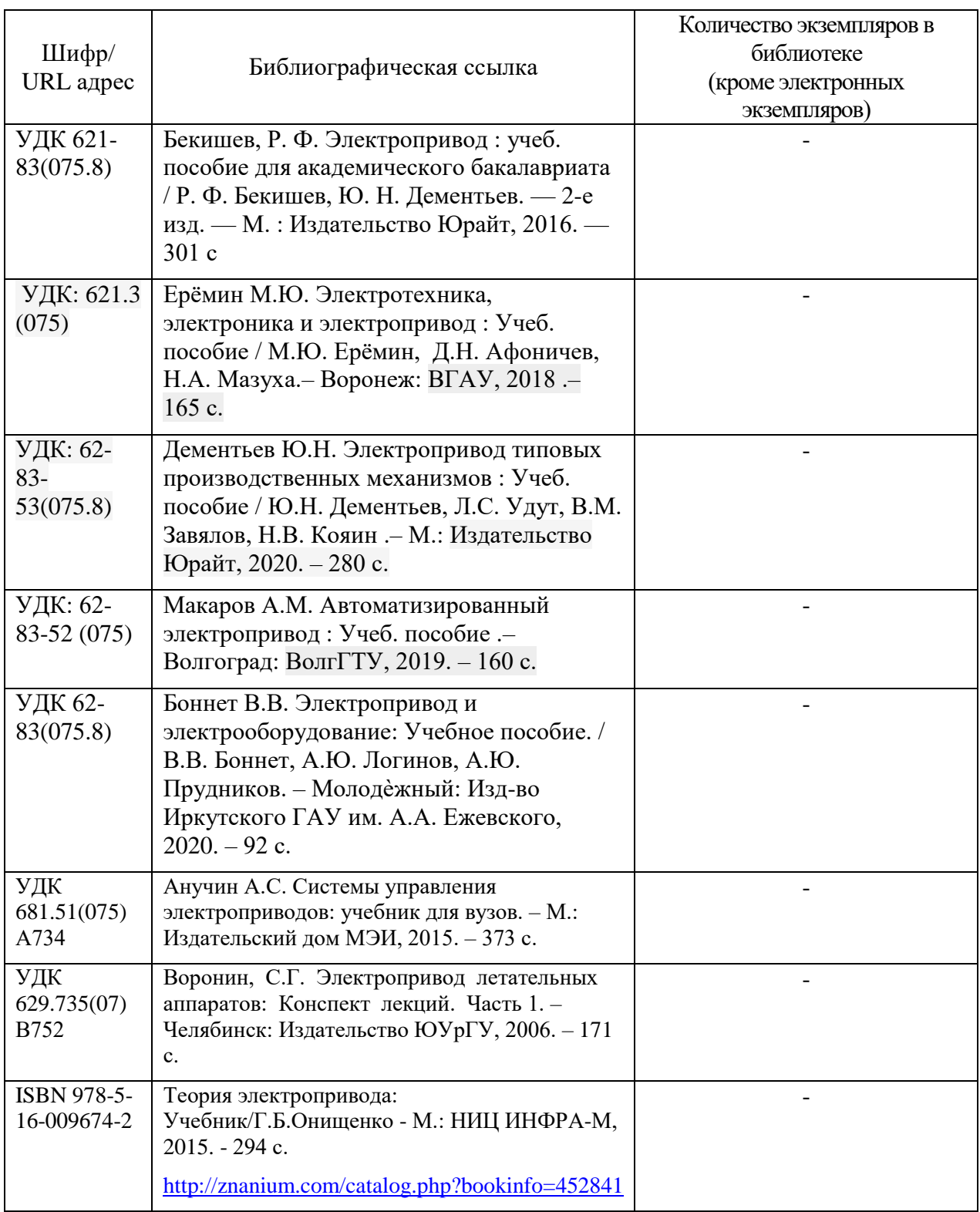

7. Перечень электронных образовательных ресурсов

информационно-телекоммуникационной сети «Интернет»<br>5 электронных образовательных ресурсов и Перечень электронных образовательных ресурсов информационнотелекоммуникационной сети «Интернет», необходимых для освоения дисциплины приведен в таблице 9.

Таблица 9 – Перечень электронных образовательных ресурсов информационнотелекоммуникационной сети «Интернет»

URL адрес Наименование

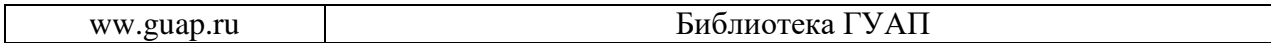

#### 8. Перечень информационных технологий

8.1. Перечень программного обеспечения, используемого при осуществлении образовательного процесса по дисциплине.

Перечень используемого программного обеспечения представлен в таблице 10.

Таблица 10– Перечень программного обеспечения

| $N_2$<br>$\Pi/\Pi$ | <b>евание</b><br>аименс                  |  |
|--------------------|------------------------------------------|--|
|                    | 2012h<br>Matlah<br>∩rl∕c<br>Math W<br>., |  |

8.2. Перечень информационно-справочных систем,используемых при осуществлении образовательного процесса по дисциплине

Перечень используемых информационно-справочных систем представлен в таблице 11.

Таблица 11– Перечень информационно-справочных систем

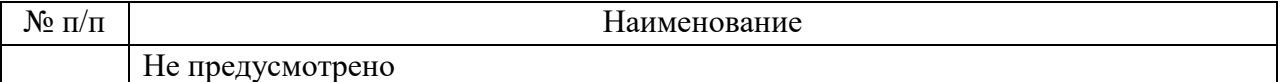

#### 9. Материально-техническая база

Состав материально-технической базы, необходимой для осуществления образовательного процесса по дисциплине, представлен в таблице12.

Таблица 12 – Состав материально-технической базы

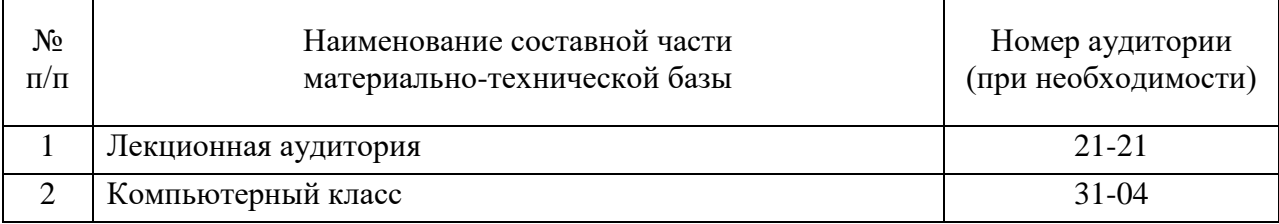

#### 10. Оценочные средства для проведения промежуточной аттестации

10.1. Состав оценочных средствдля проведения промежуточной аттестации обучающихся по дисциплине приведен в таблице 13.

Таблица 13 – Состав оценочных средств для проведения промежуточной аттестации

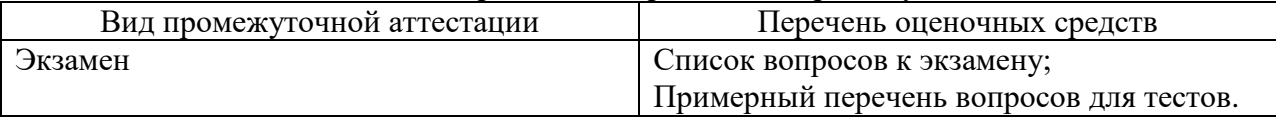

10.2. В качестве критериев оценки уровня сформированности (освоения) компетенций обучающимися применяется 5-балльная шкала оценки сформированности компетенций, которая приведена в таблице 14. В течение семестра может использоваться 100-балльная шкала модульно-рейтинговой системы Университета, правила использования которой, установлены соответствующим локальным нормативным актом ГУАП.

Таблица 14 –Критерии оценки уровня сформированности компетенций

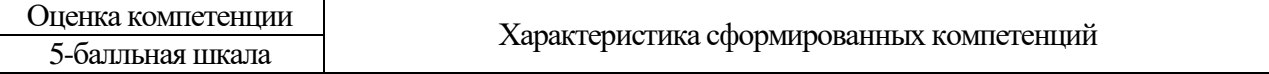

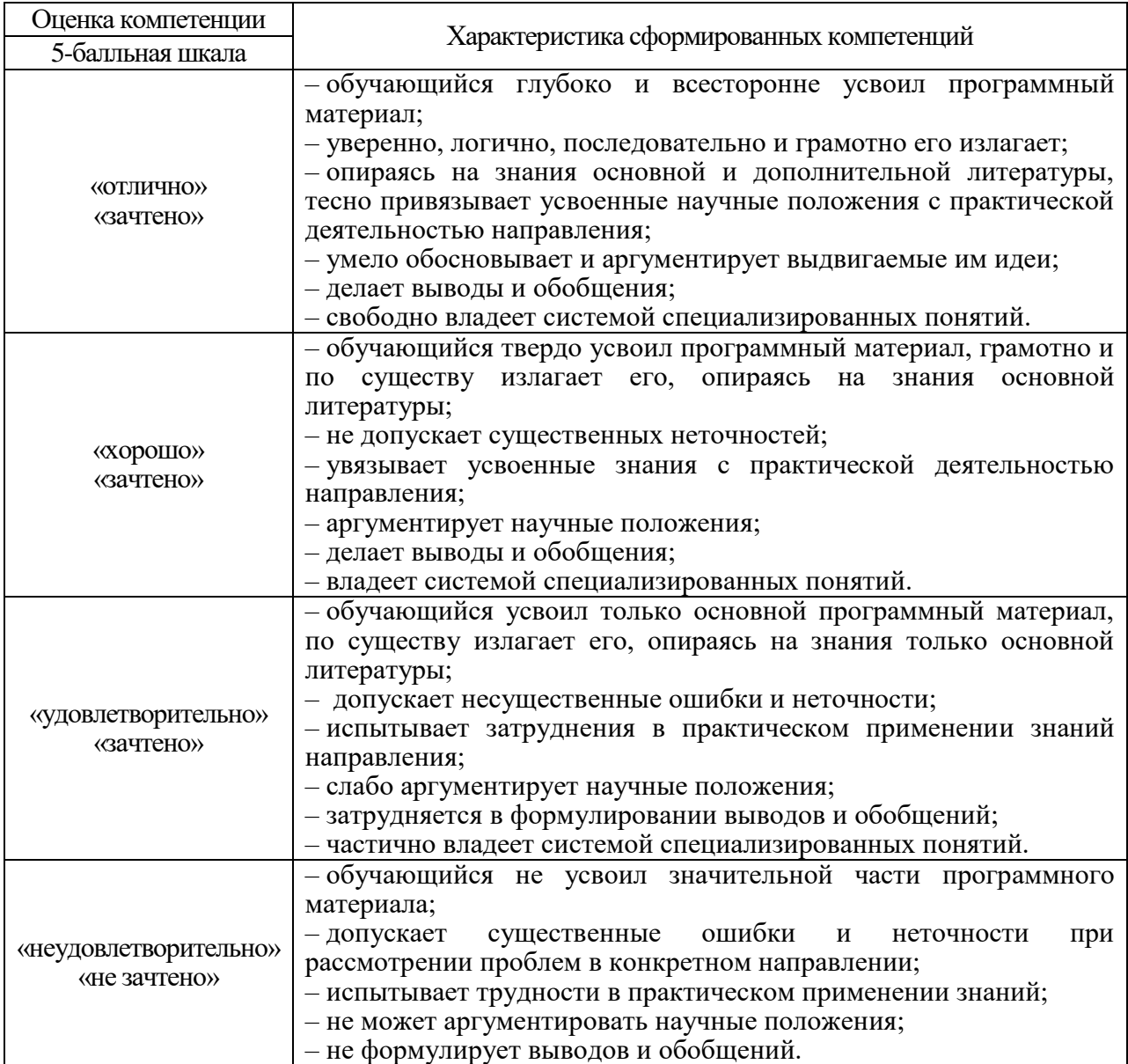

10.3. Типовые контрольные задания или иные материалы.

Вопросы для экзамена представлены в таблице 15.

Таблица 15 – Вопросы для экзамена

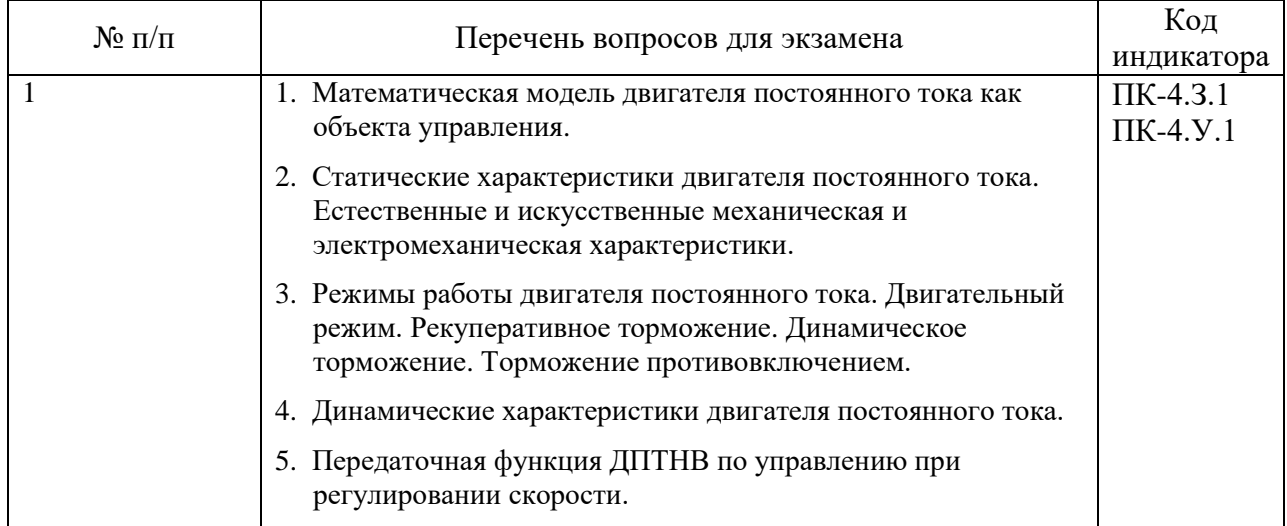

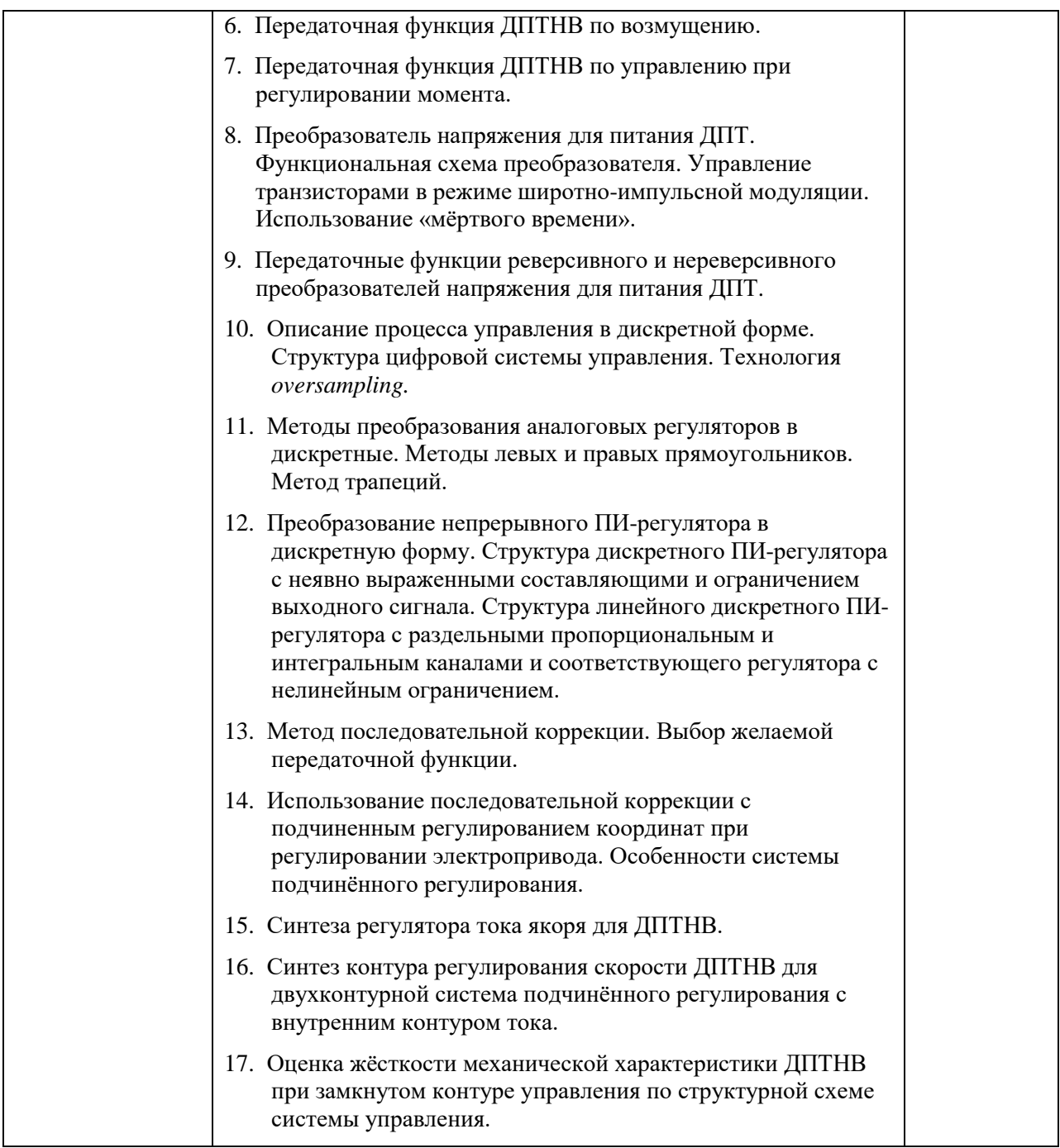

Вопросы (задачи) для зачета / дифф. зачета представлены в таблице 16. Таблица 16 – Вопросы (задачи) для зачета / дифф. зачета

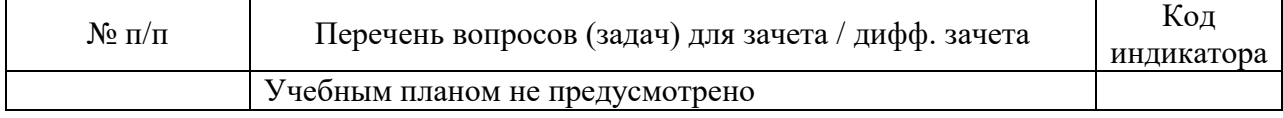

Перечень тем для курсового проектирования/выполнения курсовой работы представлены в таблице 17.

Таблица 17 – Перечень тем для курсового проектирования/выполнения курсовой работы

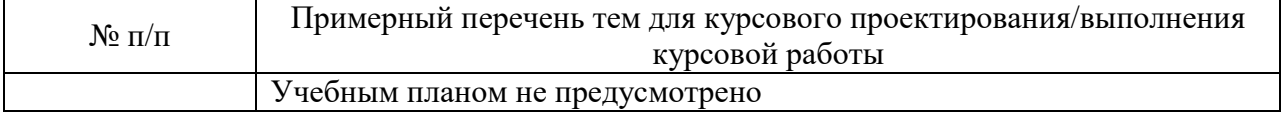

Вопросы для проведения промежуточной аттестации в виде тестирования представлены в таблице 18.

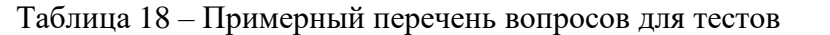

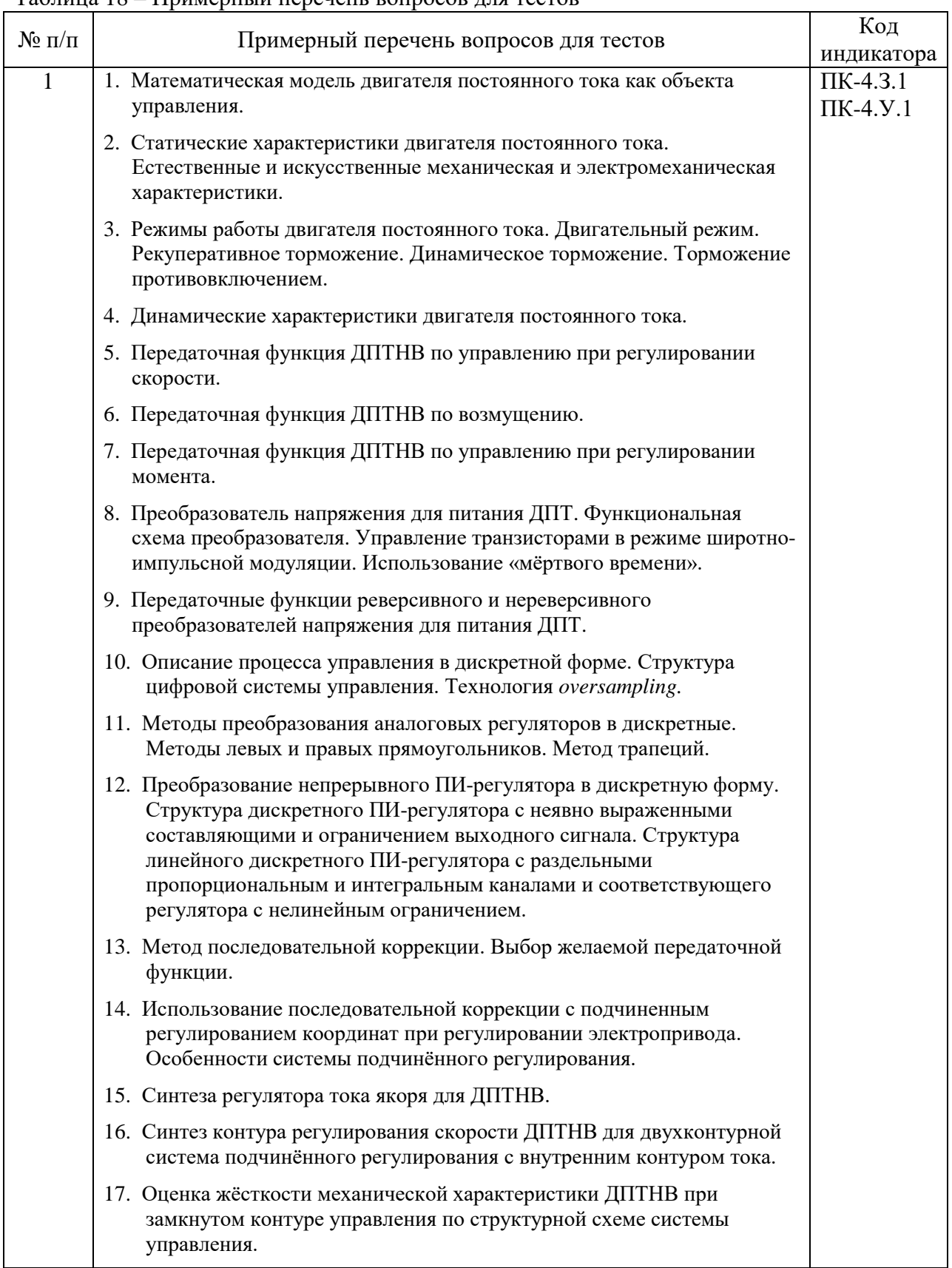

Перечень тем контрольных работ по дисциплине обучающихся заочной формы обучения, представлены в таблице 19.

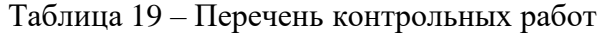

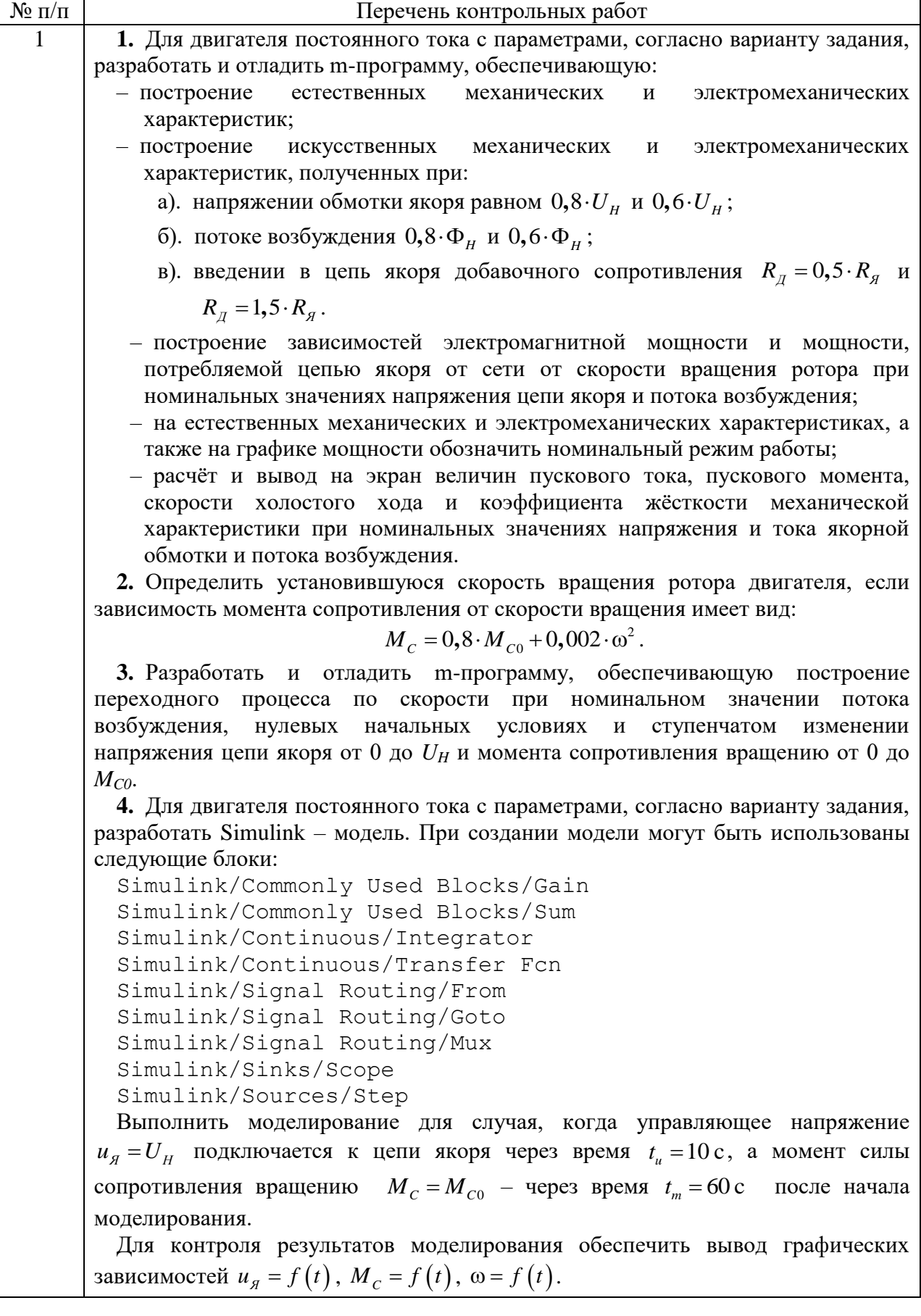

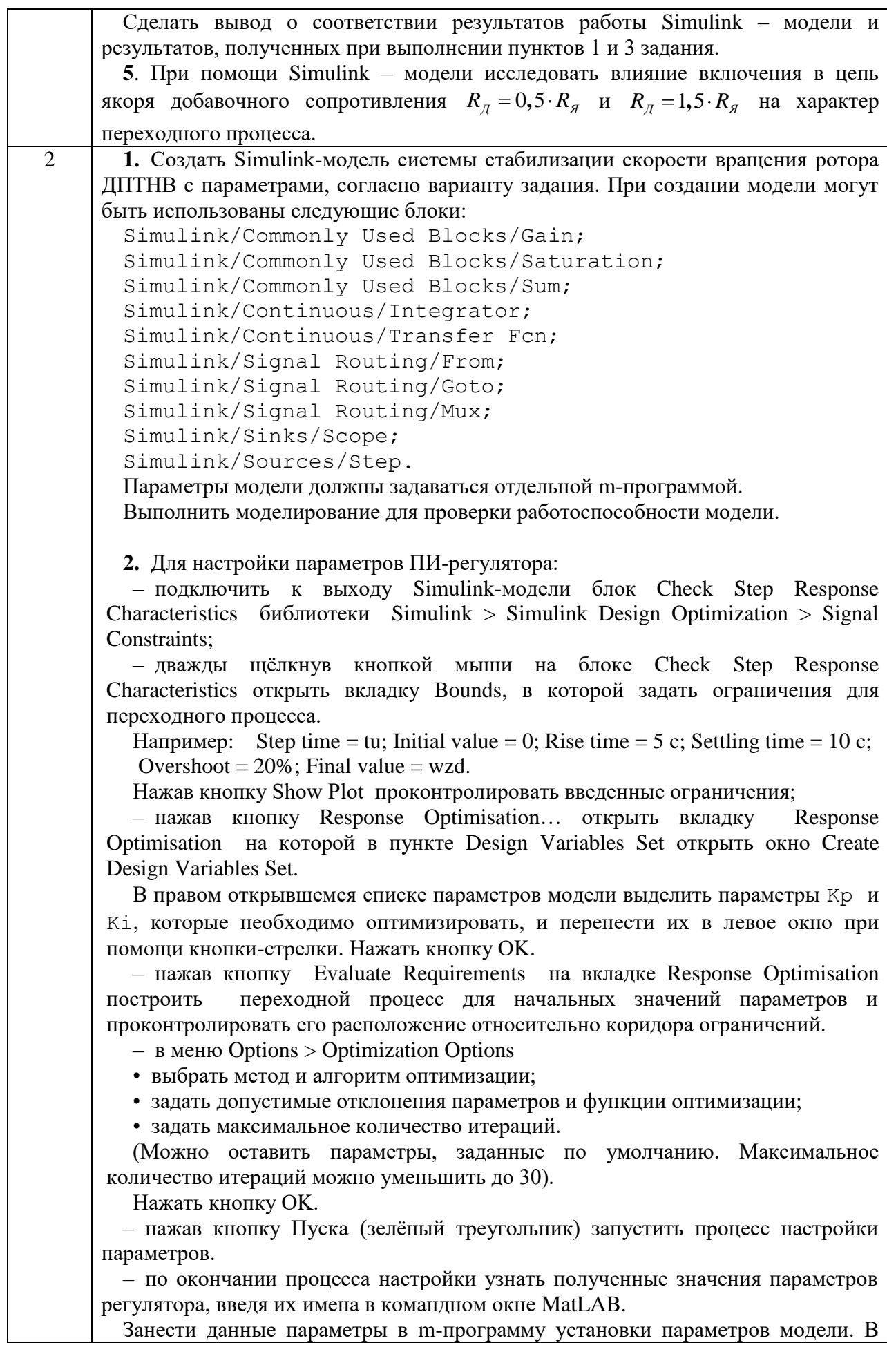

дальнейшем мы будем работать с этими параметрами.

**3.** Произвести преобразование аналогового регулятора в дискретный используя метод левых прямоугольников, метод правых прямоугольников и метод трапеций с периодом дискретизации *T* = 0,2 c.

**4.** Записать передаточную функцию аналогового регулятора и преобразовать её в дискретную форму с периодом дискретизации *T* = 0,2 c применяя специальные функции MatLAB:

– с использованием экстраполятора нулевого порядка (*внутри интервала дискретизации сигналы аппроксимируются постоянной величиной, равной значению сигнала в начале интервала дискретизации*). Метод задаётся параметром 'zoh';

– с использованием экстраполятора первого порядка (*внутри интервала дискретизации сигналы аппроксимируются отрезками прямых, проходящих через концы кривой сигнала в интервале дискретизации*). Метод задаётся параметром 'foh';

– с использованием билинейной аппроксимации Тастина внутри интервала дискретизации. Метод задаётся параметром 'tustin'.

Построить графики АЧХ и ФЧХ непрерывного ПИ-регулятора, а также полученных в данном пункте трёх форм представления дискретного ПИрегулятора.

**5.** Сравнить реакцию непрерывного и дискретных ПИ-регуляторов, полученных в пунктах 2, 3 и 4, на единичное ступенчатое воздействие и синусоидальное колебание с линейно-изменяющейся частотой. Для этого создать Simulink-модели, содержащие следующие блоки:

Simulink/Continuous/Transfer Fcn;

Simulink/Discrete/Discrete Transfer Fcn;

Simulink/Signal Routing/Mux;

Simulink/Sinks/Scope;

Simulink/Sources/Chirp Signal.

Simulink/Sources/Step.

**6.** Произвести преобразование непрерывного ПИ-регулятора в дискретный для периода дискретизации  $T = T_{\text{JIIMM}}$  с использованием произвольного метода преобразования.

Создать Simulink-модель системы стабилизации скорости вращения ротора ДПТНВ с дискретным ПИ-регулятором.

Выполнить моделирование для проверки работоспособности модели.

**7**. Построить схему определения среднеквадратичного значения ошибки регулирования, обусловленной дискретизацией регулятора.

При создании модели могут быть использованы следующие блоки:

Simulink/Commonly Used Blocks/Delay;

Simulink/Discrete/Zero-Order Hold;

Simulink/Math Operations/Divide;

Simulink/Math Operations/Math Function;

Simulink/Sinks/Display;

Simulink/Sources/Constant.

Провести вычислительные эксперименты для определения зависимости СКО от периода дискретизации при изменении периода дискретизации от 0,001 c до 1,0 с. Построить график данной зависимости.

# 3 **1.** Разработать и отладить m-программу, обеспечивающую построение переходного процесса для объекта с разомкнутой передаточной функцией  $W_{\mathbf{x},\mathbf{p}a3}(p)$  при  $T_{\mu} = 1$ мс, значениях коэффициента  $a = 1, 2$  и 4, при наличии

единичной обратной связи по регулируемой координате и единичном скачке задающего воздействия.

2. Разработать, отладить и исследовать модель регулятора тока якоря ДПТНВ с параметрами, согласно варианту задания. Для этого необходимо выполнить следующие действия.

2.1. Рассчитать коэффициенты ПИ-регулятора, соответствующие желаемой передаточной функции разомкнутого контура регулирования

$$
W_{\mathbf{K}.\mathbf{p}\mathbf{a}\mathbf{a}}\left(p\right) = \frac{1}{2 \cdot T_{\mu} \cdot p \cdot \left(T_{\mu} \cdot p + 1\right)},
$$

где  $T_{\rm u} = T_{\rm H} = T_{\rm HHM}$ 

2.2. Рассчитать коэффициент положительной обратной связи по скорости вращения ротора ДПТНВ для компенсации ЭДС вращения.

2.3. Построить и отладить Simulink-модель системы регулирования тока якоря, включающую:

- модель регулятора тока;

- модель DC/DC преобразователя напряжения с ШИМ управлением;

- модель ДПТНВ с подключенным рабочим органом;

- желаемую передаточную функцию контура регулирования тока;

- модели задающего и возмущающего воздействий;

- средства отображения результатов моделирования.

При моделировании ток задания принять равным номинальному току обмотки якоря, а момент сопротивления - равным нулю.

Для удобства наблюдения начальной стадии переходного процесса время подачи задающего воздействия целесообразно задать равным  $0.001 \quad c$  $(Step/Step time = 0.001).$ 

Задание параметров модели и вычисление соответствующих коэффициентов целесообразно реализовать при помощи соответствующей т-программы, которую необходимо исполнять перед запуском Simulink-модели.

2.4. Получить графические зависимости, описывающие

- заданное, желаемое и действительное изменения тока якоря;

- величину управляющего воздействия (скважность импульсов ШИМ) и его составляющих;

- напряжение, подаваемое на обмотку якоря, величину ЭДС вращения и падение напряжения на активном сопротивлении и индуктивности якорной обмотки.

Пояснить отличие тока якоря в модели регулирования ДПТНВ и на выходе желаемой передаточной функции.

Увеличивая напряжение сети постоянного тока  $U_{\overline{\nu}c}$  добиться ситуации, когда требуемая скважность импульсов ШИМ не выходит за пределы допустимого диапазона [0, 1]. Убедиться, что в этом случае изменение тока якоря точно соответствует изменению тока на выходе желаемой передаточной функции, поскольку модель стала линейной.

Очевидно, что точного соответствия изменения тока якоря модели желаемому изменению можно добиться также соответствующим изменением верхнего и нижнего ограничений управляющего воздействия в блоке Saturation.

2.5. Определить значение скорости вращения ротора двигателя, при котором поддержание требуемого тока якоря становится невозможным в силу того, что ЭДС вращения достигает величины напряжения сети  $U_{\text{DC}}$ , питающей обмотку якоря ( $U_{nc}$  задано согласно варианту задания).

3. Разработать, отладить и исследовать модель регулятора скорости вращения

ротора ДПТНВ с параметрами, согласно варианту задания. Для этого необходимо выполнить следующие действия. **3.1.** Рассчитать коэффициент преобразования П-регулятора скорости. **3.2.** Построить и отладить Simulink-модель системы регулирования скорости вращения ротора ДПТНВ, включающую: – модель регулятора скорости; – подчинённый контур регулятора тока; – модель механической части ДПТНВ с подключенным рабочим органом; – желаемую передаточную функцию контура регулирования скорости; – модели задающего и возмущающего воздействий; – средства отображения результатов моделирования. Величины задающего ( $\omega_{\text{300}}$ ) и возмущающего ( $M_C$ ) воздействий определяются вариантом задания. Определение параметров модели и вычисление соответствующих коэффициентов целесообразно реализовать при помощи соответствующей mпрограммы, которую необходимо исполнять перед запуском Simulink-модели. **3.3**. Промоделировать работу регулятора скорости ДПТНВ при *МС* = 0 и отсутствии ограничений на управляющие воздействия. Убедиться, что характер переходного процесса достаточно близко соответствует желаемому. Некоторое незначительное отличие объясняется теми упрощениями, которые были приняты при синтезе регулятора скорости. **3.4**. Промоделировать работу регулятора скорости ДПТНВ при *М<sup>С</sup>* = 0 и наличии ограничений на управляющие воздействия:  $0 \leq i_{_{3a\partial}} \leq \big(1,5\cdot I_{_H}\big)\,;\,\,\,0 \leq \gamma \leq 1\,.$ Дать пояснение ухудшению параметров переходного процесса. Убедиться в наличии статической ошибки регулирования скорости **3.5**. Промоделировать работу регулятора скорости ДПТНВ (с учётом ограничений на управляющие воздействия) при наличии момента сопротивления, величина которого определена в задании. Нагрузка прикладывается к валу двигателя по окончании переходного процесса отработки задания скорости (примерно 0,25 с.) **3.6.** По результатам моделирования определить величину коэффициента жёсткости механической характеристики при замкнутом контуре управления и сравнить её с расчётным значением. 10.4. Методические материалы, определяющие процедуры оценивания

индикаторов, характеризующих этапы формирования компетенций, содержатся в локальных нормативных актах ГУАП, регламентирующих порядок и процедуру проведения текущего контроля успеваемости и промежуточной аттестации обучающихся ГУАП.

11. Методические указания для обучающихся по освоению дисциплины

11.1. Методические указания для обучающихся по освоению лекционного материала

Основное назначение лекционного материала – логически стройное, системное, глубокое и ясное изложение учебного материала. Назначение современной лекции в рамках дисциплины не в том, чтобы получить всю информацию по теме, а в освоении фундаментальных проблем дисциплины, методов научного познания, новейших достижений научной мысли. В учебном процессе лекция выполняет методологическую, организационную и информационную функции. Лекция раскрывает понятийный аппарат

конкретной области знания, её проблемы, дает цельное представление о дисциплине, показывает взаимосвязь с другими дисциплинами.

Планируемые результаты при освоении обучающимися лекционного материала:

 получение современных, целостных, взаимосвязанных знаний, уровень которых определяется целевой установкой к каждой конкретной теме;

получение опыта творческой работы совместно с преподавателем;

 развитие профессионально-деловых качеств, любви к предмету и самостоятельного творческого мышления.

появление необходимого интереса, необходимого для самостоятельной работы;

 получение знаний о современном уровне развития науки и техники и о прогнозе их развития на ближайшие годы;

 научиться методически обрабатывать материал (выделять главные мысли и положения, приходить к конкретным выводам, повторять их в различных формулировках);

получение точного понимания всех необходимых терминов и понятий.

Лекционный материал может сопровождаться демонстрацией слайдов и использованием раздаточного материала при проведении коротких дискуссий об особенностях применения отдельных тематик по дисциплине.

Структура предоставления лекционного материала:

– получение современных, целостных, взаимосвязанных знаний, уровень которых определяется целевой установкой к каждой конкретной теме;

– получение опыта творческой работы совместно с преподавателем;

– развитие профессионально-деловых качеств, любви к предмету и самостоятельного творческого мышления.

– появление необходимого интереса, необходимого для самостоятельной работы;

– получение знаний о современном уровне развития науки и техники и о прогнозе их развития на ближайшие годы;

– получение навыков обработки материала научных исследований (выделять главные мысли и положения, приходить к конкретным выводам, повторять их в различных формулировках);

– получение точного понимания всех необходимых терминов и понятий.

11.2. Методические указания для обучающихся по прохождению практических занятий

Практическое занятие является одной из основных форм организации учебного процесса, заключающаяся в выполнении обучающимися под руководством преподавателя комплекса учебных заданий с целью усвоения научно-теоретических основ учебной дисциплины, приобретения умений и навыков, опыта творческой деятельности.

Целью практического занятия для обучающегося является привитие обучающимся умений и навыков практической деятельности по изучаемой дисциплине.

Планируемые результаты при освоении обучающимся практических занятий:

 закрепление, углубление, расширение и детализация знаний при решении конкретных задач;

 развитие познавательных способностей, самостоятельности мышления, творческой активности;

 овладение новыми методами и методиками изучения конкретной учебной дисциплины;

 выработка способности логического осмысления полученных знаний для выполнения заданий;

 обеспечение рационального сочетания коллективной и индивидуальной форм обучения.

Требования к проведению практических занятий

Практические занятия проводятся в компьютерном классе с использованием пакета MatLab и предполагают разработку математических прецизионных моделей электромеханических устройств и их систем управления согласно индивидуальному варианту задания, составление и отладку программ, проведение вычислительных экспериментов.

По результатам каждого практического задания должен быть подготовлен отчёт, содержащий необходимые теоретические сведения, листинги m-программ, построенные в процессе выполнения работы графические зависимости и т.п. Каждый отчёт должен содержать выводы по проделанной работе и список используемых дополнительных источников.

Каждое практическое занятие завершается собеседованием с преподавателем по представленному отчёту с выставлением оценки.

11.3. Методические указания для обучающихся по прохождению самостоятельной работы

В ходе выполнения самостоятельной работы, обучающийся выполняет работу по заданию и при методическом руководстве преподавателя, но без его непосредственного участия.

В процессе выполнения самостоятельной работы, у обучающегося формируется целесообразное планирование рабочего времени, которое позволяет им развивать умения и навыки в усвоении и систематизации приобретаемых знаний, обеспечивает высокий уровень успеваемости в период обучения, помогает получить навыки повышения профессионального уровня.

Методическими материалами, направляющими самостоятельную работу обучающихсяявляются:

учебно-методический материал по дисциплине.

11.4. Методические указания для обучающихся по прохождению текущего контроля успеваемости

Текущий контроль успеваемости предусматривает контроль качества знаний обучающихся, осуществляемого в течение семестра с целью оценивания хода освоения дисциплины.

Контроль качества знаний проводится в форме индивидуального собеседования по материалу отдельных разделов дисциплины, а также проверки отчётов о выполнении практических заданий, представленных в таблице 5. Оценивание текущего контроля успеваемости, оценивается по системе зачет/ не зачет. Положительный результат текущего контроля успеваемости дает студенту дополнительный балл при проведении промежуточной аттестации.

Результаты текущего контроля могут учитываться при проведении промежуточной аттестации.

Система оценок при проведении промежуточной аттестации осуществляется в соответствии с требованиями Положений «О текущем контроле успеваемости и промежуточной аттестации студентов ГУАП, обучающихся по программам высшего образования» и «О модульно-рейтинговой системе оценки качества учебной работы студентов в ГУАП».

11.5. Методические указания для обучающихся по прохождению промежуточной аттестации

Промежуточная аттестация обучающихся предусматривает оценивание промежуточных и окончательных результатов обучения по дисциплине. Она проводится в форме экзамена.

Экзамен – форма оценки знаний, полученных обучающимся в процессе изучения всей дисциплины или ее части, навыков самостоятельной работы, способности применять их для решения практических задач. Экзамен, как правило, проводится в период экзаменационной сессии и завершается аттестационной оценкой «отлично», «хорошо», «удовлетворительно», «неудовлетворительно».

Система оценок при проведении промежуточной аттестации осуществляется в соответствии с требованиями Положений «О текущем контроле успеваемости и промежуточной аттестации студентов ГУАП, обучающихся по программам высшего образования» и «О модульно-рейтинговой системе оценки качества учебной работы студентов в ГУАП».

Промежуточная аттестация оценивается по результатам текущего контроля успеваемости. Список вопросов (таблица 15) к промежуточной аттестации утверждается кафедрой и выдается студентам для ознакомления. В случае, если студент по уважительной причине не выполнил требования текущего контроля, ему предоставляется возможность сдать задолженности по пропущенным темам. Форма проведения промежуточной аттестации – письменная.

# Лист внесения изменений в рабочую программу дисциплины

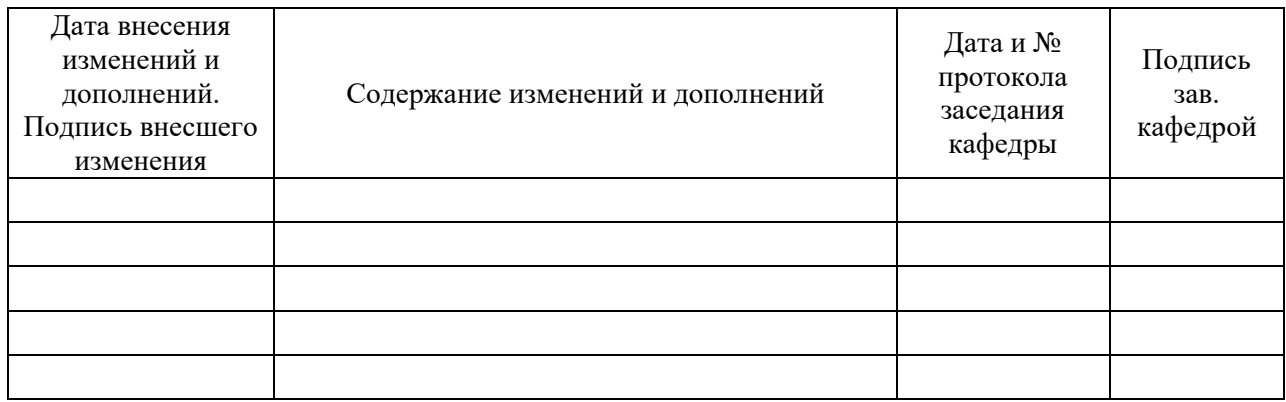